# **Instructions for Form 941** We Department of the Treasury

(Rev. February 2010)

Employer's QUARTERLY Federal Tax Return

Section references are to the Internal Revenue Code unless employer remains liable if the third party fails to perform a<br>
required action.

2009-51 2009-45 I.R.B. 625, available at *www.irs.gov/irb/2009-45\_IRB/ar12.html*.

**Social security wage base for 2010.** Do not withhold **General Instructions:**<br>social security tax after an employee reaches \$106,800 in<br>**Duringee of Form 041** 

**Correcting a previously filed Form 941.** If you discover to complete it line by line, and when and where to file it.<br>If you want more in-depth information about payroll tax using Form 941-X, Adjusted Employer's QUARTERLY<br>
Federal Tax Return or Claim for Refund. Form 941-X is filed<br>
separately from Form 941. For more information, see<br>
section 13 of Pub. 15 (Circular E) or visit the IRS website

**Electronic filing and payment.** Now, more than ever before, businesses can enjoy the benefits of filing and paying their federal taxes electronically. Whether you rely on a tax professional or handle your own taxes, the IRS offers a tax professional or handle your own taxes, the IRS offers Federal law also requires you to pay any liability for the<br>you convenient programs to make filing and paying easier.<br>Spend less time and worry on taxes and more t

Customer Service at 1-800-555-4477, 1-800-733-4829 Use Form 941 to report the following amounts.<br>(TDD), or 1-800-244-4829 (Spanish). • Wages you have paid.<br>**Electronic funds withdrawal (EFW).** If you file • Tips your emplo

**Electronic funds withdrawal (EFW).** If you file **•** Tips your employees have receive<br>Federal income tax you withheld. Form 941 electronically, you can e-file and e-pay (electronic funds withdrawal) the balance due in a single step using tax preparation software or through a tax professional.<br>However, **do not** use EFW to make federal tax deposits. For more information on paying your taxes using EFW, visit Medicare taxes for fraction<br>the IRS website at *www.irs.gov* and type  $e$ -pay in the search group-term life insurance. the IRS website at *www.irs.gov* and type *e-pay* in the search group-term life insurance. box. A fee may be charged to file electronically.<br> **•** Advance earned income tax credit (EIC) payments.<br>
• Credit for COBRA premium assistance payments.

**Credit card payments.** Employers can pay the balance • Credit for COBRA premium assistance payments.<br>due shown on Form 941 by credit card. Do not use a credit **Do not** use the Form 941 to report backup withholding or due shown on Form 941 by credit card. **Do not** use a credit **Do not** use the Form 941 to report backup withholding card to make federal tax deposits. For more information on income tax withholding on **nonpayroll** payments card to make federal tax deposits. For more information on paying your taxes with a credit card, visit the IRS website at

**Employer's liability.** Employers are responsible to ensure that tax returns are filed and deposits and payments are made, even if the employer contracts with a third party. The

required action.

**Where can you get telephone help?** You can call the IRS Business and Specialty Tax Line toll free at 1-800-829-4933. Business and Specialty Tax Line toll free at 1-800-829-4933<br>Monday through Friday from 7 a.m. to 10 p.m. local time<br>(Alaska and Hawaii follow Pacific time) to order tax deposit

**COBRA premium assistance credit extended.** The credit (Alaska and Hawaii follow Pacific time) to order tax deposit<br>for COBRA premium assistance payments has been<br>extended. It now applies to premiums paid for employees<br>ex

## **Purpose of Form 941**

**Reminders** These instructions give you some background information about Form 941. They tell you who must file Form 941, how

WWW.IFS.gov and enter the keywords Correcting Employment<br>
Taxes.<br> **Paid preparers must sign Form 941.** Paid preparers must<br> **Paid preparers must sign Form 941.** Paid preparers must<br>
complete and sign the paid preparer's se system, taxes withheld from your employees are credited to your employees in payment of their tax liabilities.

# **Payment System (EFTPS) to your benefit.**<br>• For e-file, visit *www.irs.gov* for additional information. **Who Must File Form 941?**<br>• For EFTPS, visit *www.eftps.gov/eftps* or call EFTPS

- 
- 
- 
- Both the employer's and the employee's share of social security and Medicare taxes.

• Current quarter's adjustments to social security and Medicare taxes for fractions of cents, sick pay, tips, and

- 
- 

pensions, annuities, and gambling winnings. Report these *www.irs.gov* and type *e-pay* in the search box.<br>**Employer's liability** Employers are responsible to ensure Withheld Federal Income Tax.

After you file your first Form 941, you must file a return<br>for each quarter, even if you have no taxes to report, unless

you filed a **final return** or one of the exceptions listed below taxes or subject to federal income tax withholding. See the applies.<br>table below titled, *When To File Form 941*.

**Exceptions**<br>
Special rules apply to some employers.<br>
• Seasonal employers do not have to file a Form 941 for<br>
• Seasonal employers do not have to file a Form 941 for<br>
quarters in which they have no tax liability because t Form 941. See Pub. 926, Household Employer's Tax Guide, **When To File Form 941** and Schedule H (Form 1040), Household Employment

• Employers of farm employees do not usually file Form 941. See Form 943, Employer's Annual Federal Tax Return for Agricultural Employees, and Pub. 51 (Circular A), Agricultural Employer's Tax Guide.

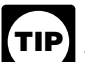

*the quarter. Use IRS e-file, if possible.* 

If you sell or transfer your business, you and the new owner after the due dates shown above to file your Form 941.<br>If we receive Form 941 after the due date, we will tre

Changing from one form of business to another—such as from a sole proprietorship to a partnership or

corporation—is considered a transfer. If a transfer occurs, actually received. See Pub. 15 (Circular E) for more<br>vou may need a new FIN, See section 1 of Pub. 15 (Circular information on IRS-designated private delivery ser you may need a new EIN. See section 1 of Pub. 15 (Circular E). Attach a statement to your return with:

- 
- 

- 
- 

• The date of the change; and<br>• The name of the person keeping the payroll records and the address where those records will be kept. **Top of the Form**

If you go out of business or stop paying wages to your name and address preprinted at the top of the form, check<br>employees, you must file a **final return**. To tell the IRS that to make sure the information is correct. Care employees, you must file a **final return.** To tell the IRS that the make sure the information is correct. Carefully review<br>Form 941 for a particular quarter is your final return, check your EIN to make sure it exactly matc Form 941 for a particular quarter is your final return, check your EIN to make sure it exactly matches the EIN assigned<br>the box on line 18 and enter the date you last paid wages. The your business by the IRS. If any inform the box on line 18 and enter the date you last paid wages. The your business by the IRS. If any information is incorrect, the IRS attach a statement to your return showing the name of cross it out and type or print the cor Also attach a statement to your return showing the name of cross it out and type or print the correct information.<br>The person keeping the payroll records and the address you change your name or address... on page 3. *the person keeping the payroll records and the address* where those records will be kept.

Statement, and W-3, Transmittal of Wage and Tax<br>Statement, for information about earlier dates for the

or qualify for predecessor-successor status due to an identification number (ITIN). Generally, enter the busines<br>acquisition, you should generally file Schedule D (Form (legal) name you used when you applied for your EIN o acquisition, you should generally file Schedule D (Form (legal) name you used when you applied for your EIN on 941), Report of Discrepancies Caused by Acquisitions, Form SS-4, Application for Employer Identification Number. Statutory Mergers, or Consolidations. See the Instructions For example, if you are a sole proprietor, enter "Haleigh<br>for Schedule D (Form 941) to determine whether you should Smith" on the "Name" line and "Haleigh's Cycles" on the<br>file Schedule D (Form 941) and when you should fil file Schedule D (Form 941) and when you should file it.

File your initial Form 941 for the quarter in which you first tax filings and payments by using a numerical system to<br>paid wages that are subject to social security and Medicare identify taxpayers. A unique 9-digit employe paid wages that are subject to social security and Medicare

table below titled, *When To File Form 941*.

Taxes, for more information.<br>• Employers of **farm employees** do not usually file<br>quarter.

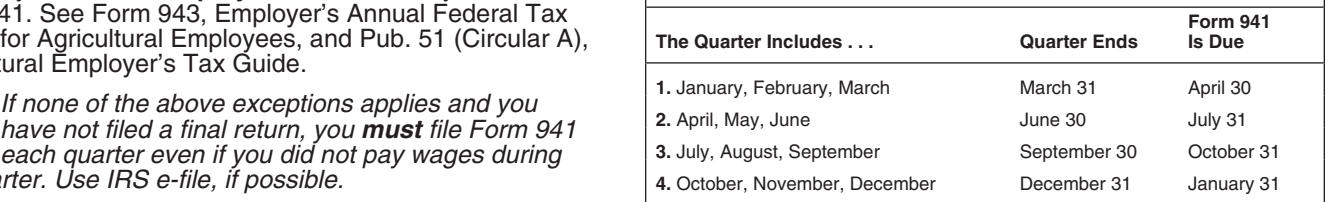

**What if you reorganize or close your**<br> **business?** during the first quarter—which is January through<br> **during the first quarter—which is January through**<br>
March—by April 30th. If you made timely deposits in full March—by April 30th. If you made timely deposits in full **If you sell or transfer your business . . .** payment of your taxes for a quarter, you have 10 more days

The distribute of the due of the due of the due of the due of the due of the due of the due of the due of the transfer occurred. Report only the wages you paid.<br>
When two businesses merge, the continuing firm must file<br>
a guidelines, we will consider Form 941 filed when it is actually received. See Pub. 15 (Circular E) for more

E). Attach a statement to your return with:<br>
• The new owner's name (or the new name of the business);<br>
• Whether the business is now a sole proprietorship,<br>
partnership, or corporation;<br> **How Should You Complete Form 941?** 

## partnership, or corporation; **interpretent containers How Should You Complete Form 941?**<br>• The kind of change that occurred (a sale or transfer); **http://www.should You Complete Form 941?**

## **Review Your Business Information at the**

**If your business has closed . . .** The Section of Form 941 that has your business in the Section of Form 941 that has your business

If you use a tax preparer to fill out Form 941, make sure See the Instructions for Forms W-2, Wage and Tax the preparer uses your business name and EIN **exactly** as the preparer uses your business name and EIN **exactly** as the preparer on the preprinted form we sent you.

Statement, for information about earlier dates for the **the control of the control intervel** from 941, type or print<br>expedited furnishing and filing of Forms W-2 when a final your EIN, name, and address in the spaces provi If you participated in a statutory merger or consolidation, your social security number (SSN) or individual taxpayer<br>qualify for predecessor-successor status due to an dentification number (ITIN). Generally, enter the busi the same as your "Name."

**When Must You File? Example 3 Employer identification number (EIN).** To make sure businesses comply with federal tax laws, the IRS monitors must apply for a number and use it throughout the life of the business on all tax returns, payments, and reports. **Reconciling Forms 941 and Form W-3**

more than one and are not sure which one to use, write to Forms 941 with Form W-2 amounts totaled on your yearly<br>the IRS office where you file your returns (using the *Without* Form W-3, Transmittal of Wage and Tax Stateme

Go to the IRS website at *www.irs.gov* and click on the *Apply*<br>for an Employer Identification Number (EIN) Online link. You<br>may also apply for an EIN by calling 1-800-829-4933, or you<br>can fax or mail Form SS-4 to the IRS.

*Always be sure the EIN on the form you file exactly* **Depositing Your Taxes:** *matches the EIN the IRS assigned to your business. ask for an EIN. Filing a Form 941 with an incorrect EIN or*

the *Without a payment* address on page 4) to notify the IRS when businesses must deposit their social security, of any name change. Get Pub. 1635, Understanding Your Medicare, and withheld federal income taxes. These Employer Identification Number (EIN), to see if you need to schedules tell you when a deposit is due after you have a

Make entries on Form 941 as follows to enable accurate<br>
scanning and processing.<br>
■ Use 12-point Courier font (if possible) for all entries if you are a **monthly schedule depositor**.<br>
■ Use 12-point Courier font (if possi

a value of zero.

• Enter negative amounts using a minus sign (if possible).

number (EIN) is assigned to all corporations, partnerships, Payment Certificate. For more information, see section 10 of and some sole proprietors. Businesses needing an EIN Pub. 15 (Circular E) and Pub. 596, Earned Income Pub. 15 (Circular E) and Pub. 596, Earned Income Credit.

Your business should have only one EIN. If you have The IRS matches amounts reported on your four quarterly<br>In than one and are not sure which one to use write to Forms 941 with Form W-2 amounts totaled on your yearly the IRS office where you file your returns (using the Without a payment address on page 4) or call the IRS at<br>a payment address on page 4) or call the IRS at<br>1-800-829-4933.<br>If you do not have an EIN, you may apply for one

- 
- 
- 
- 
- 

# **Depositing the integral security number on forms that When Must You Deposit Your Taxes?**

# delays in processing your return.<br>
If you change your name or address... Notify the IRS<br>
If you change your name or address... Notify the IRS<br>
immediately if you change your business name or address.<br> **Quarter.**

• Write to the IRS office where you file your returns (using The IRS uses two different sets of deposit rules to determine the *Without a payment* address on page 4) to notify the IRS when businesses must deposit their soc

apply for a new EIN.<br>
• Complete and mail Form 8822, Change of Address, for<br>
any address change.<br> **Check the Box for the Quarter** and the total tax liability you reported on Form 941 during the<br> **Check the Box for the Quar Check the Box for the Quarter** the top of<br>
Under "Report for this Quarter of 2010" at the top of<br>
Form 941, check the appropriate box of the quarter for<br>
Which you are filing. Make sure the quarter checked is the<br>
same as

**Completing and Filing Form 941** which type of deposit schedule you must use. If you<br>Make entries an Earm 941 as follows to apple acourate reported:

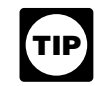

optional. Report dollars to the left of the preprinted decimal<br>point and cents to the right of it.<br>• Leave blank any data field (except lines 1, 2, and 10) with<br>• Leave blank any data field (except lines 1, 2, and 10) with

■ Chier negative amounts using a minus sign (ii possible).<br>
■ Chierwise, use parentheses.<br>
■ Enter your name and EIN on all pages and attachments.<br>
Filers using the IRS-preaddressed Form 941 do not have to<br>
the employer a

• Staple maniple sheets in the upper left comer when ming.<br> **Other Forms You Must Use**<br>
To potify employee shout the carred income credit (FIC) **Preceding quarter, and you did not incur a \$100,000** To notify employees about the earned income credit (EIC),<br>
you must give the employees one of the following:<br>
You do not have to make a deposit. To avoid a penalty, you<br>
about the EIC on the back of Copy B.<br>
A substitute

Each eligible employee who wishes to receive any **preceding quarter.** You must deposit your taxes by using advance earned income credit payments must give you a EFTPS or by depositing them at a financial institution that is completed Form W-5, Earned Income Credit Advance authorized to accept federal tax deposits (that is, auth authorized to accept federal tax deposits (that is, authorized depository) with Form 8109, Federal Tax Deposit Coupon. See section 11 of Pub. 15 (Circular E).

You may reduce your deposits during the quarter by the<br>amount of COBRA premium assistance payments reported on line 12a. See the instructions for line 12a on page 6.

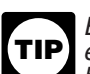

EFTPS is an easy, safe, and convenient way for all *employers to make their tax deposits. Using EFTPS helps eliminate errors commonly made on federal tax deposit (FTD) coupons. Some taxpayers are required to*  $\overline{u}$  **EFTPS to deposit their taxes.** See section 11 of *Pub. 15 (Circular E) for details.* 

## What About Penalties and Interest? No legal residence or principal Internal Revenue Internal Revenue<br>place of business in any state Service Service

## Avoiding penalties and interest **30348-5273** Avoiding penalties and interest

You can avoid paying penalties and interest if you do all of

- 
- 
- Submit valid checks for tax payments.
- 

• Furnish accurate Forms W-2 to employees. **Specific Instructions:** • File Form W-3 and Copies A of Form W-2 with the Social

 Penalties and interest are charged on taxes paid late **this quarter.** and returns filed late at a rate set by law. See sections 11 and 12 of Pub. 15 (Circular E) for details.

Abatement, to request abatement of assessed penalties or **wages, tips, or other compensation this** interest. Do not request abatement of assessed penalties or **quarter** interest. **Do not** request abatement of assessed penalties or **quarter** interest on Form 941 or Form 941-X. Enter the number of employees on your payroll for the pay

**A trust fund recovery penalty** may apply if federal period including March 12, June 12, September 12, or income, social security, and Medicare taxes that Form 941. Do not include:<br>must be withheld are not withheld or paid **EXTRON** must be withheld are not withheld or paid. The • Household employees, **!** penalty is the full amount of the unpaid trust fund tax. This<br>
penalty may apply when these unpaid taxes cannot be<br>
collected from the employer. The trust fund recovery penalty<br>
may be imposed on all people the IRS determi *responsible for collecting, accounting for, and paying these taxes, and who acted willfully in not doing so. For details, If you enter "250" or more on line 1, you must file*<br>see section 11 of Pub. 15 (Circular E). **If you enter the U.S.** Forms W-2 electronically. For details, ca

## **Where Should You File?** Gov/employer.

Where you file depends on whether you include a payment **2. Wages, tips, and other compensation**

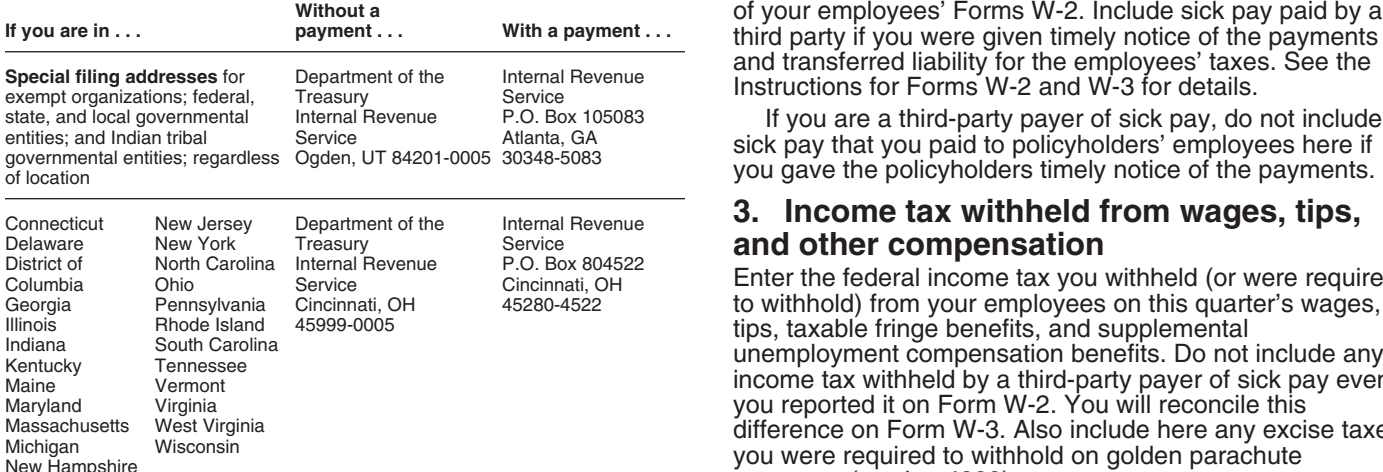

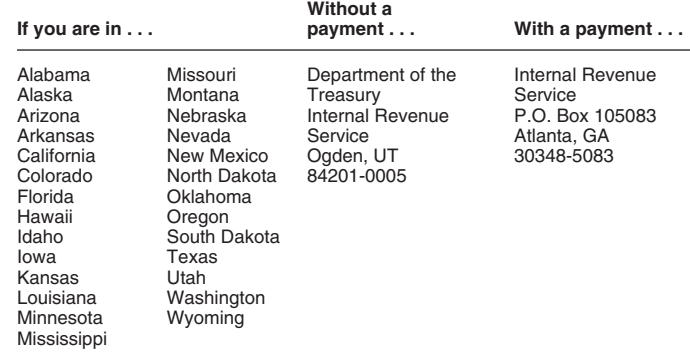

place of business in any state Service<br>P.O. Box 409101

P.O. Box 409101 P.O. Box 105273<br>Ogden, UT 84409 Atlanta, GA

the following:<br> **A Deposition pay your taxes when they are due, using the following:**<br> **A Deposition pay your taxes when they are due, using the street of the following:** • Deposit or pay your taxes when they are due, using **CAUTION** *envelope, use only the labels and envelope provided*<br>EFTPS if required. **!** EFTPS if required. *with the tax package. Do not send Form 941 or any* • File your fully completed Form 941 on time. *payments to the SSA.* • Report your tax liability accurately.

# Sunty Administration (SSA) on time and accurately.<br>**Part 1: Answer these questions for**<br>**this quarter**

# **1. Number of employees who received** Use Form 843, Claim for Refund and Request for

- 
- 
- 
- 
- 

*Forms W-2 electronically. For details, call the SSA at see section 11 of Pub. 15 (Circular E). 1-800-772-6270 or visit SSA's Employer W-2 Filing* **TIP** *Instructions and Information website at* www.socialsecurity.

with Form 941. Enter amounts on line 2 that would also be included in box 1 and transferred liability for the employees' taxes. See the Instructions for Forms W-2 and W-3 for details.

If you are a third-party payer of sick pay, do not include<br>sick pay that you paid to policyholders' employees here if<br>you gave the policyholders timely notice of the payments.

## **3. Income tax withheld from wages, tips,** and other compensation

Enter the federal income tax you withheld (or were required to withhold) from your employees on this quarter's wages, tips, taxable fringe benefits, and supplemental unemployment compensation benefits. Do not include any unemployment compensation benefits. Do not include any income tax withheld by a third-party payer of sick pay even if you reported it on Form W-2. You will reconcile this difference on Form W-3. Also include here any excise taxes you were required to withhold on golden parachute payments (section 4999).

If you are a third-party payer of sick pay, enter the federal Include all tips your employees reported during the income tax you withheld (or were required to withhold) on quarter, even if you were unable to withhold the employee third-party sick pay here. third-party sick pay here.

## **4.** If no wages, tips, and other compensation are subject to social security<br>
or Medicare tax . . .<br>
If no wesse tips, and other compensation on line 3 are **solumn** 2) **by the U.S.** For more information on tips, see section 6 of Pub. 15

If no wages, tips, and other compensation on line 2 are<br>subject to social security or Medicare tax, check the box on (Circular E).<br>line 4. If this question does not apply to you. leave the box **5d. Total social security a** line 4. If this question does not apply to you, leave the box *blank*. For more information about exempt wages, see blank. For more information about exempt wages, see the social security tax (line 5a), social security tips tax (line section 15 of Pub. 15 (Circular E) and section 4 of 5b), and Medicare tax (line 5c) and enter the result Pub. 15-A.

*If you are a government employer, wages you pay* **6. Total taxes before adjustments ENTION** and Medicare taxes. Your employees may be *covered by law or by a voluntary Section 218 Agreement*<br>with the SSA. For more information, see Pub. 963,<br>Federal-State Reference Guide.

wages, sick pay, and fringe benefits subject to social accuracy of our scanning software. For example, report security taxes you paid to your employees during the  $*$ -10.59" instead of "(10.59)." However, if your software quarter. For this purpose, sick pay includes payments made allows for pare<br>by an insurance company to your employees for which you amay use them. by an insurance company to your employees for which you an unay use them.<br>
received timely notice from the insurance company. See **Current quarter's adjustments.** In certain cases, you Section 6 in Pub. 15-A for more information about sick pay reporting. Medicare taxes in column 2 of lines 5a, 5b, and 5c to figure

Enter the amount before deductions. **Do not** include tips on this line is quarter's Form 941. See on this line. For information on types of wages subject to social security taxes, see section 5 of Pub. 15 (Circular E). **Pr** 

The rate of social security tax on taxable wages is 6.2<br>percent (.062) each for the employer and employee or 12.4<br>percent (.124) for both. Stop paying social security tax on<br>and reporting an employee's wages on line 5a whe wages and tips even when the social security wage base of with the employee share (one-hall) of amounts show<br>\$106,800 has been reached. The social security wage base of the strell in column 2 of lines 5a, 5b, and 5c may di

124 on statutory rates.<br>line 5a (column 2) **124 column 2** on statutory rates.

**5b. Taxable social security tips.** Enter all tips your<br>employees reported to you during the quarter until the total<br>of the tips and wages for an employee reach \$106,800<br>**7c.** Current quarter's adjustments for tips and of the tips and wages for an employee reach \$106,800 *7c. Current quarter's adjustments for tips and* in 2010. Do this even if you were unable to withhold the *group-term life insurance*. Enter adjustments for:

in 2010. Do this even if you were unable to withhold the<br>
employee tax of 6.2%.<br>
An employee must report cash tips to you, including tips<br>
you paid the employee for charge customers, totaling \$20 or<br>
more in a month by the Tips and Report to Employer), or submit a written statement of the statement of the statements or electronic tip record.

Do not include allocated tips on this line. Instead, report Combine the amounts shown on lines 6 and 7d and enter<br>Im on Form 8027, Employer's Annual Information Return the result here. them on Form 8027, Employer's Annual Information Return of Tip Income and Allocated Tips. Allocated tips are not reportable on Form 941 and are not subject to withholding of federal income, social security, or Medicare taxes. **payments made to employees**

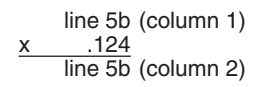

**5c. Taxable Medicare wages & tips.** Report all child must give you a completed Form W-5 stating they subject to Medicare tax. Unlike social security wages, there a signed and completed Form W-5 you must make the<br>is no limit on the amount of wages subject to Medicare tax. advance EIC payments starting with the employee's n is no limit on the amount of wages subject to Medicare tax.

line 5c (column 1)  

$$
\begin{array}{r}\n \times \quad .029 \\
 \hline\n \text{line 5c (column 2)}\n \end{array}
$$

5b), and Medicare tax (line 5c) and enter the result on line<br>5d.

Add the total federal income tax withheld from wages, tips,<br>and other compensation (line 3) and the total social security<br>and Medicare taxes before adjustments (line 5d).

## *Federal-State Reference Guide.* **7. TAX ADJUSTMENTS**

Enter **tax amounts** on lines 7a through 7c that result from **5. Taxable social security and Medicare** current quarter adjustments. Use a minus sign (if possible) to show an adjustment that decreases the total taxes shown *5a. Taxable social security wages.* Report the total on line 6 instead of parentheses. Doing so enhances the "-10.59" instead of "(10.59)." However, if your software only allows for parentheses in reporting negative amounts, you

received timely notice from the insurance company. See **Current quarter's adjustments.** In certain cases, you<br>Section 6 in Pub. 15-A for more information about sick pay must adjust the amounts you reported as social securi

**Prior quarter's adjustments.** If you need to adjust any amount reported on lines 7a, 7b, or 7c from a previously

amounts actually withheld from employees' paychecks due line 5a (column 1) to the rounding of social security and Medicare taxes based<br>124<br>22. The rounding of social security and Medicare taxes based<br>124

**7b. Current quarter's sick pay.** Enter the adjustment for the employee share of social security and Medicare

# 9. Advance earned income credit (EIC)

In the amount of the advance earned income credit (EIC)<br>
124<br>
line 5b (column 2) line 5b (column 2) employees may choose to receive part of the EIC as an payments that you made to your employees. Eligible employees may choose to receive part of the EIC as an advance payment. Those who expect to have a qualifying wages, tips, sick pay, and taxable fringe benefits that are expect to qualify for the EIC. Once the employee gives you<br>subject to Medicare tax. Unlike social security wages, there a signed and completed Form W-5 you must m

wage payment. Advance EIC payments are generally made<br>from withheld federal income tax and employee and<br>employer social security and Medicare taxes.<br>If the amount of your advance EIC payments is more<br>from  $\frac{12b}{2a}$ <br>Fint

than your total taxes after adjustments (line 8) for the Count each assistance eligible individual who paid a<br>quarter, you may claim a refund of the overpayment or elect reduced COBRA premium in the quarter as one individu quarter, you may claim a refund of the overpayment or elect reduced COBRA premium in the quarter as one individual,<br>to have the credit applied to your return for the next quarter. Whether or not the reduced premium was for to have the credit applied to your return for the next quarter. whether or not the reduced premium was for insurance the Attach a statement to Form 941 identifying the amount of covered more than one assistance eligible in Attach a statement to Form 941 identifying the amount of

• **Line 10 is less than \$2,500 or line 10 on the preceding** Add lines 11 and 12a. **quarterly return was less than \$2,500, and you did not incur a \$100,000 next-day deposit obligation during the 14. Balance due**<br>**current quarter.** You may pay the amount with Form 941 or **the filme 10 is more than li** 

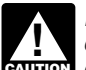

*If you are a semiweekly depositor, you must* **CAUTION** *complete Schedule B (Form 941). If you fail to* www.complete and submit Schedule B (Form 941), the *IRS will assert deposit penalties based on available information.* Payment Voucher.

Form 944-X in the current quarter. Also include in the amount shown any overpayment from a previous period that If line 10 is \$2,500 or more and you have deposited all you applied to this return. The states when due, the balance due on line 14 should be zero.

assistance eligible individuals. Take the COBRA premium assistance credit on this line only after the assistance **15. Overpayment** eligible individual's 35% share of the premium has been paid. For COBRA coverage provided under a self-insured If line 13 is more than line 10, write the difference in line 15.<br>plan, COBRA premium assistance is treated as having been Never make an entry in both lines 14 and 15. plan, COBRA premium assistance is treated as having been made for each assistance eligible individual who pays 35% made for each assistance eligible individual who pays 35%<br>
of the COBRA premium. Do not include the assistance<br>
eligible individual's 35% of the premium in the amount<br>
entered on this line. For more information on the COBR

If you provided premium assistance in a prior quarter of the current year and did not report the amount of that of the carrent year and did not report the amount of that<br>premium assistance on Form 941 for that quarter, you may<br>include the amount of that premium assistance in the<br>your next return only if you ask us in writing to do s amount entered on this line, or file form 941-X, Adjusted Employer's QUARTERLY Federal Tax Return or Claim for **Complete both pages.** Refund, to report the amount for the prior quarter of the current year.

provided COBRA premium assistance reported on line 12a.<br>Count each assistance eligible individual who paid a excess payments and the pay periods in which you paid it. example, if the reduced COBRA premium was for coverage<br>for a former employee, spouse, and two children, you would For more information on advance EIC, see section 10 of include one individual in the number entered on line 12b for<br>Fub. 15 (Circular E) and Pub. 596. the premium assistance. Further, each individual is reported the premium assistance. Further, each individual is reported only once per quarter. For example, an assistance eligible **10. Total taxes after adjustment for** individual who made monthly premium payments during the **advance EIC individual** and **a** quarter would only be reported as one individual. quarter would only be reported as one individual.

## Subtract line 9 from line 8. **13. Total deposits and COBRA credit**

**Controllar controllar Controllar Controllar Controllar Controllar Controllar Controllar Controllar Controllar Controllar Controllar Controllar Controllar Controllar Controllar Controllar Controllar Controllar Controllar** 

Form 941, line 17 or the "Total liability for the quarter" shown You may pay the amount shown on line 14 using EFTPS,<br>on Schedule B (Form 941).<br>a credit card, a check or money order, or electronic funds<br>withdrawal (EFW). For more information on federal tax deposits, see<br>Depositing Your Taxes on page 3 of these instructions and<br>section 11 of Pub. 15 (Circular E).<br>section 11 of Pub. 15 (Circular E).<br>wisit the IRS website at *www.irs.gov* and *Services* link.

> If you pay by EFTPS, credit card, or EFW, file your return using the *Without a payment* address on page 4 under *IRS will assert deposit penalties based on available Where Should You File?* and **do not** file Form 941-V,

**11. Total deposits for this quarter...** If you pay by check or money order, make it payable to<br>
Enter your deposits for this quarter, including any<br>
overpayment that you applied from filing Form 941-X or<br>
Form 941-V and e

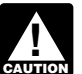

**12a. COBRA premium assistance payments** *If you do not deposit as required and, instead, pay*<br>Report on this line 65% of the COBRA premiums for **EAUTION** penalty.

premium assistance credit visit the IRS website at<br>www.irs.gov and enter the keyword *COBRA*.<br>If you provided premium assistance in a prior quarter of the secount. We may apply your overpayment to any past due<br>If you provi

page 2. An incomplete return may delay processing.

In the spaces provided, write the two-letter U.S. Postal state where<br>Service abbreviation for the bank branch in the state where<br>you deposit your taxes using Form 8109 or initiate EFTPS<br>transfers. The IRS uses the state sh banking days. If you deposit in multiple states, enter "MU" in **19. If you are a seasonal employer . . .**<br>If you hire employees seasonally—such as for summer or

determine what portion of your liability was affected by a tells the IRS not to expect four Forms 941 from you<br>state holiday and may propose a deposit penalty for one or throughout the year because you have not paid wages state holiday and may propose a deposit penalty for one or throughout the states where you made deposits. If you receive more of the states where you made deposits. If you receive a notice and your deposit due date was extended because

a \$100,000 next-day deposit obligation during the current

• If you reported \$50,000 or less in taxes during the **third-party designee?** lookback period (see below), you are a **monthly schedule depositor** unless the *\$100,000 Next-Day Deposit Rule* If you want to allow an employee, a paid tax preparer, or discussed in section 11 of Pub. 15 (Circular E) applies. another person to discuss your Form 941 with the IRS, liability for each month in the quarter. Add the amounts for each month. Enter the result in the Total liability for quarter

Note that your total tax liability for the quarter must equal your total taxes shown on line 10. If it does not, your tax

You are a **monthly schedule depositor** for the calendar • give us any information that is missing from your return, lookback period is \$50,000 or less. The **lookback period** is the four consecutive quarters ending on June 30 of the prior your designee about math errors and return preparation. year. For 2010, the lookback period begins July 1, 2008, The IRS will not send notices to your designee.<br>and ends June 30, 2009. For details on the deposit rules, you are not outborizing your designee to bin

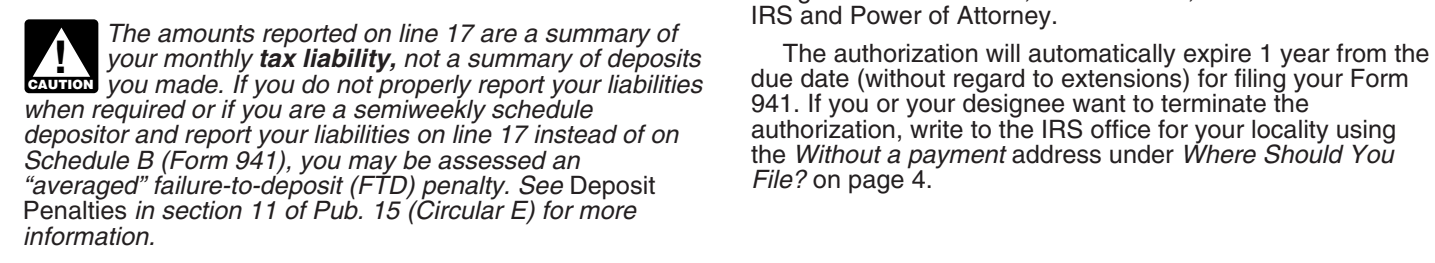

• If you reported more than \$50,000 of taxes for the lookback period (see above), you are a **semiweekly schedule depositor.** Check the appropriate box on line 17.

You **must** complete Schedule B (Form 941) and submit it with your Form 941. **Do not** use Schedule B (Form 941) if you are a monthly schedule depositor.

**Do not** change your tax liability on Schedule B (Form 941) by adjustments reported on any Forms 941-X.

## **Part 2: Tell us about your deposit Part 3: Tell us about your business.**

**quarter. quarter. and all the set of the questions do not apply, leave them blank and go to Part 4.** 

**16. State abbreviation**<br>In the spaces provided write the two-letter U.S. Postal **18.** If you go out of business or stop paying wages, you must file

When you deposit in multiple states, the IRS cannot winter only—check the box on line 19. Checking the box<br>termine what portion of your liability was affected by a tells the IRS not to expect four Forms 941 from you

a notice and your deposit due date was extended because<br>of a state bank holiday, respond to the notice citing the state<br>holiday and applicable deposit amount.<br>you must check the box every time you file a Form 941.

**17.** Check one<br>
• If line 10 is less than \$2,500 or line 10 on the preceding<br>
• If line 10 is less than \$2,500 or line 10 on the preceding<br>
• If line 10 is less than \$2,500, and you did not incur<br>
eported.

# quarter, check the appropriate box in line 17 and go to Part **Part 4: May we speak with your**<br>3. <br>• If you reported \$50,000 or less in taxes during the **third-party designee?**

Check the appropriate box on line 17 and enter your tax check the "Yes" box in Part 4. Then tell us the name, phone<br>liability for each month in the quarter. Add the amounts for number, and the five-digit personal identific (PIN) of the specific person to speak with—not the name of box.<br>Note that your total tax liability for the quarter must equal choose any five numbers as his or her PIN.

your total taxes shown on line 10. If it does not, your tax<br>deposits and payments may not be counted as timely. **Do**<br>**not** change your tax liability on line 17 by adjustments<br>reported on any Forms 941-X.<br>You are a **monthly** 

• call us for information about processing your return, and<br>• respond to certain IRS notices that you have shared with

and chas bane ob, 2009. For details on the deposit rates,<br>see section 11 of Pub. 15 (Circular E). If you filed Form 944<br>in either 2008 or 2009, your lookback period is the 2008<br>calendar year.<br>allendar year.<br>allendar year.<br>

*your monthly tax liability, not a summary of deposits* The authorization will automatically expire 1 year from the *form 841), the Without a payment address under Where Should You File?* on page 4.

Complete all information in Part 5 and sign Form 941 as **from the IRS** follows.

• **Sole proprietorship**— The individual who owns the Call 1-800-829-3676. business.

• **Corporation (including a limited liability company (LLC) treated as a corporation)—** The president, vice president, or other principal officer duly authorized to sign. Visit the IRS website at *www.irs.gov.*

• **Partnership (including an LLC treated as a partnership) or unincorporated organization—** A responsible and duly authorized member or officer having knowledge of its affairs. **Other IRS Products You May Need**

• **Single member LLC treated as a disregarded entity for federal income tax purposes—** The owner of the LLC or **• Form SS-4, Application for Employer Identification Number a principal officer duly authorized to sign.** 

• **Trust or estate** The fiduciary. **• Form W-2, Wage and Tax Statement** 

Form 941 may also be signed by a duly authorized agent of the taxpayer if a valid power of attorney has been filed. • Form W-2c, Corrected Wage and Tax Statement Alternative signature method. Corporate officers or duly<br>
authorized agents may sign Form 941 by rubber stamp,<br>
mechanical device, or computer software program. For<br>
Form W-9, Transmittal of Corrected Wage and Tau mechanical device, or computer software program. For **•** Form W-3c, Transmittal of Corrected Wage and Tax Statements details and required documentation, see Rev. Proc.<br>2005-39, 2005-28 I.R.B. 82, at 2005-39, 2005-28 I.R.B. 82, at • Form W-4, Employee's Withholding Allowance Certificate *www.irs.gov/pub/irb/2005-28\_IRB/ar16.pdf*.

A paid preparer must sign Form 941 and provide the **Form 940, Employer's Annual Federal Unemployment (FUTA)**<br>
information in the *Paid preparer's use only* section of Part 5 Tax Return information in the *Paid preparer's use only* section of Part 5 if the preparer was paid to prepare Form 941 and is not an employee of the filing entity. Paid preparers must sign paper  $\cdot$  Form 943, Employer's Annual Federal Tax Return for Agricultural returns with a manual signature. The preparer must give you returns with a manual signature. The preparer must give you a copy of the return in addition to the copy to be filed with Form 944, Employer's ANNUAL Federal Tax Return the IRS.

If you are a paid preparer, write your SSN or your entity and Treparer Seport of Tips to Employer Preparer Tax Identification Number (PTIN) in the space provided. Include your complete address. If you work for a  $\qquad \qquad \bullet \quad$  Form 8027, Employer's Annual Information Return of Tip Income<br>firm, write the firm's name and the EIN of the firm. You can and Allocated Tips firm, write the firm's name and the  $EIN$  of the firm. You can apply for a PTIN using Form W-7P, Application for Preparer Tax Identification Number. You cannot use your PTIN in • Form 8655, Reporting Agent Authorization place of the EIN of the tax preparation firm.

Generally, do not complete this section if you are filing<br>the return as a reporting agent and have a valid Form 8655,<br>Reporting Agent Authorization, on file with the IRS. Reporting Agent Authorization, on file with the IRS.<br>However, a reporting agent must complete this section if the **Follow** Pub. 15 (Circular E), Employer's Tax Guide reporting agent offered legal advice, for example, advising  $\bullet$  Pub. 15-A, Employer's Supplemental Tax Guide the client on determining whether its workers are employees or independent contractors for Federal tax purposes.  $\cdot$  Pub. 15-B, Employer's Tax Guide to Fringe Benefits

# **Part 5: Sign Here <b>How to Order Forms and Publications**

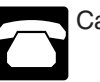

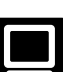

- 
- 
- 
- 
- 
- 
- **Paid Preparer's Use Only Paid Preparer's Use Only Paid Repared Income Credit Advance Payment Certificate** 
	-
	-
	-
	-
	-
	-
	-
	-
	-
	-
	- Pub. 596, Earned Income Credit
	- Pub. 926, Household Employer's Tax Guide
	- Schedule B (Form 941), Report of Tax Liability for Semiweekly Schedule Depositors
	- Schedule D (Form 941), Report of Discrepancies Caused by Acquisitions, Statutory Mergers, or Consolidations
	- Schedule H (Form 1040), Household Employment Taxes